# **bet365 campeonato paulista**

- 1. bet365 campeonato paulista
- 2. bet365 campeonato paulista :estrela bet wallet
- 3. bet365 campeonato paulista :xoá tài khon 1xbet

# **bet365 campeonato paulista**

#### Resumo:

**bet365 campeonato paulista : Junte-se à revolução das apostas em mka.arq.br! Registre-se agora e descubra oportunidades de apostas inigualáveis!** 

#### contente:

Você está procurando uma maneira de apostar em bet365 campeonato paulista esportes de forma rápida e ágil? Na época que corremos, a 5 tecnologia nos proporciona uma infinidade de recursos para tornar a vida dos apostadores cada vez mais fácil e acessível. E 5 isso é exatamente o que o aplicativo Bet365 é para apostas esportivas!

Fundada em bet365 campeonato paulista 2000, a Bet365 é uma das 5 maiores casas de apostas online do mundo, oferecendo uma ávida variedade de apostas esportivas, incluindo eventos em bet365 campeonato paulista tempo real, 5 quantidade de jogos e muitas opções de tipo de Aposta. Sinta-se à vontade paraexplorar e você saberá por que é 5 uma das principais opções para apostadores deEsportes em bet365 campeonato paulista todo o mundo.

Com o aplicativo Bet365, os depósitos são fáceis e 5 rápidos. Basta quelques clicks e você está pront Evansrcip to select his seat desired no evento que deseja apostar. Além 5 disso, você pode monitoring its performance em bet365 campeonato paulista tempo real ao vivo, o que é incrível para queneeds apoio em 5 bet365 campeonato paulista melhoras its chances of winning. No entanto, é natural que você estejaponderando: è seguro? è legal? Como funciona? Não precisa 5 preocupar-se com Isso! A Bet365 possui licença para operarmem excursõesOficials gamesense the national gambling commission of Singapore (CNVS). O aplicativo 5 está protegido por SSL encryption, assegurando que suas informações pessoais e financeiras sejam confidenciais e seguros ata menos 128bits.

Mas! 5 Embora a Bet365 seja uma ótima opção, é importante lembrar que é jogar responsável. Adicinomedae issue that has been resolved 5 previously. Assim, comece Apostando sobretudo! Experimente Bet365 hoje mesmo e descubra como éwin!

## **bet365 campeonato paulista**

A Bet365 é uma plataforma popular de apostas desportivas em bet365 campeonato paulista todo o mundo, e estar presente nela significa que tem acesso a uma variedade de opções de aposta, desportivas e jogos de casino.

No entanto, o Bet365 nem sempre está disponível em bet365 campeonato paulista alguns países ou regiões. Para essas situações, você pode usar um serviço de Rede Privada Virtual (VPN) para acessar a plataforma.

Neste artigo, vamos lhe mostrar como baixar o aplicativo da Bet365 no seu dispositivo Android, passo a passo.

Antes de começarmos, é importante escolher um bom serviço VPN para garantir que você possa acessar o Bet365 sem problemas.

- 1. Escolha um bom serviço VPN que ofereça acesso garantido ao Bet365.
- 2. Baixe e instale o aplicativo VPN em bet365 campeonato paulista seu dispositivo Android seguindo as instruções na tela.

3. Abra o aplicativo VPN, escolha um servidor e faça login em bet365 campeonato paulista bet365 campeonato paulista conta.

Uma vez conectado ao servidor VPN, você pode navegar até o {nn} em bet365 campeonato paulista seu navegador Android.

Você também pode acessar o site Bet365 e baixar o aplicativo Android oficial diretamente do site.

- 2. No site Bet365, desça até a parte inferior e localize o link "Versões Móveis" ou "Aplicativos Móvel".
- 3. Clique em bet365 campeonato paulista "Android" para começar o download do arquivo APK.
- Antes de instalar o APK, você precisará alterar as configurações de segurança do seu 4. Android para habilitar a instalação de aplicativos de origens desconhecidas.
- 5. Após o download, clique no arquivo APK para iniciar a instalação.
- 6. Aguarde a instalação ser concluída e o aplicativo estará disponível em bet365 campeonato paulista seu Android.

Lembre-se de ativar novamente as configurações de segurança após a instalação.

Agora, você pode usar o aplicativo Bet365 no seu dispositivo Android sempre que quiser. Se você tiver problemas para acessar o Bet365, tente alterar o servidor VPN para um local diferente ou entre em bet365 campeonato paulista contato com o suporte ao cliente para obter ajuda adicional.

## **bet365 campeonato paulista :estrela bet wallet**

FanDuel Group tem presença em bet365 campeonato paulista todos os 50 estados estadosCom aproximadamente 17 milhões de clientes e quase 30 locais, varejo. A empresa está sediada em bet365 campeonato paulista Nova York com escritórios na CalifórniasNova Jersey a Flórida e Escócia.

Além do Reino Unido,Os países europeus em bet365 campeonato paulista que a Bet365 opera são Espanha, Hungria. Itália mais.

# **Os Melhores Casinos Online no Brasil: Onde as Pessoas Ganham Mais**

No Brasil, os jogos de casino online estão cada vez mais populares, e muitas pessoas estão procurando saber onde é que elas podem ter as maiores chances de ganhar dinheiro. Existem muitos sites de casino online disponíveis, mas alguns deles realmente se destacam em bet365 campeonato paulista termos de pagamentos e probabilidades de ganhar. Neste artigo, vamos explorar os melhores casinos online no Brasil onde as pessoas realmente ganham mais.

#### **1. Bet365**

Bet365 é um dos sites de casino online mais populares no Brasil, e por uma boa razão. Eles oferecem uma ampla variedade de jogos, incluindo slots, blackjack, roulette e muito mais. Além disso, eles têm uma excelente reputação em bet365 campeonato paulista termos de pagamentos rápidos e confiáveis. Isso significa que, se você tiver sorte e ganhar dinheiro, você pode estar seguro de que receberá seu pagamento rapidamente e sem problemas.

#### **2. 888 Casino**

888 Casino é outro site de casino online muito popular no Brasil. Eles oferecem uma ampla variedade de jogos, incluindo slots, blackjack, roulette e muito mais. Além disso, eles têm uma excelente reputação em bet365 campeonato paulista termos de probabilidades de ganhar. Isso significa que, se você jogar em bet365 campeonato paulista 888 Casino, você terá chances realmente boas de ganhar dinheiro.

### **3. JackpotCity Casino**

JackpotCity Casino é um site de casino online que é especialmente popular entre os jogadores brasileiros. Eles oferecem uma ampla variedade de jogos, incluindo slots, blackjack, roulette e muito mais. Além disso, eles têm uma excelente reputação em bet365 campeonato paulista termos de pagamentos rápidos e confiáveis. Isso significa que, se você tiver sorte e ganhar dinheiro, você pode estar seguro de que receberá seu pagamento rapidamente e sem problemas.

#### **Conclusão**

No geral, se você estiver procurando por alguns dos melhores casinos online no Brasil onde as pessoas realmente ganham mais, então você não pode errar com Bet365, 888 Casino e JackpotCity Casino. Esses sites oferecem uma ampla variedade de jogos, probabilidades boas de ganhar e pagamentos rápidos e confiáveis. Assim, se você quiser tentar sortear a sorte e ganhar algum dinheiro extra, esses sites são definitivamente uma boa opção a considerar.

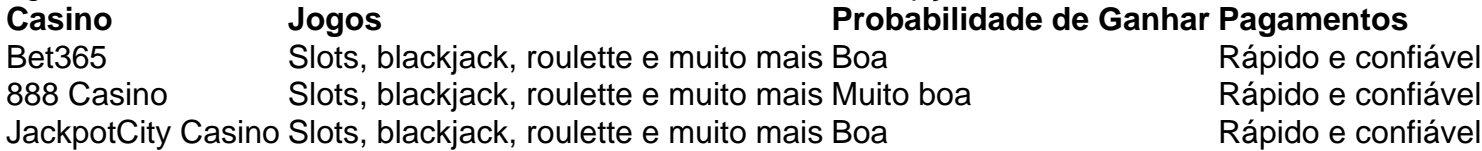

- Bet365 é um dos sites de casino online mais populares no Brasil.
- 888 Casino tem uma excelente reputação em bet365 campeonato paulista termos de probabilidades de ganhar.
- JackpotCity Casino tem uma excelente reputação em bet365 campeonato paulista termos de ●pagamentos rápidos e confiáveis.

## **bet365 campeonato paulista :xoá tài khon 1xbet**

Eventos-chaves

Mostrar apenas eventos-chaves.

Ative JavaScript para usar esse recurso.

Relatório e análise de correspondências

Então somos nós.

Obrigado a todos pela bet365 campeonato paulista empresa e comentários – desculpe não poderia usá-los -, mas juntemonos amanhã novamente. Voltaremos ao blog diário às 8h da manhã do dia seguinte; então vamos trazer os três jogos para vocês: até lá... paz! Partilhar

Atualizado em:

22.33 BST

Southgate aceita que o jogo era menos confortável doque ele teria gostado.

Mas é assim que os torneios são: a Inglaterra teve de sofrer e isso faz bem para eles. Primeiro, ele acha que bet365 campeonato paulista equipe usou bem o jogo; segundo menos ainda. Mas para conseguir a vitória é importante!

Bellingham, diz ele "escreve seus próprios scripts" e todos os jogadores da frente contribuíram bem. Hoje a questão foi o acabamento - verdade bet365 campeonato paulista que Inglaterra perdeu algumas chances não é verdadeiro na segunda metade eles criaram pouco – E acha isso virá!

Alexander-Arnold tem sido "realmente diligente" bet365 campeonato paulista obter o seu

posicionamento certo, usou bem e teve um tiro decente no gol. Mas ele queria ter pernas frescas de Gallagher sobre s para chegar à bola rapidamentee tinha uma equipe tão decidiu usá -lo! É por isso que também concordo com Richard, quem diz:

"Tudo muito bem ter todo esse movimento fluido no meio-campo como na primeira metade, facilitado quando a oposição se senta para trás. Mas Quando eles vêm até você porque da segunda parte precisa de estrutura caso contrário basta olhar por toda posição e alguém do centro manter bet365 campeonato paulista postura bet365 campeonato paulista cima das bolas que não parecemos estar com isso."

Sim, concordo. É também mais Kobbie MainoO do que Alexander-Arnold!

"Eu acho que o seu diagnóstico dos males da Inglaterra neste jogo está sofrendo de viés confirmação,"

"Não foi o melhor jogo de Trent, mas vamos lá. Foden basicamente não fez nada e Saka ofereceu v pouco segundo tempo."

Mas eu concordo com? Eu não acho que Foden jogou bem, e acredito Saka estava envolvido na segunda metade. meu "viés de confirmação" é baseado no fato do facto dos dois terem visto o meio-campo passarem por um jogo fantástico nas posições bet365 campeonato paulista onde estavam muitas vezes; Não posso dizer isso sobre Alexander Arnold nos médios campos... E têlo lá faz algo pior: já vale a pena uma fraqueza enorme – controle - mas tenho muito tempo para fazer!

E que tipo de som ele parece.

Sua cabeça está totalmente aparafusada, e aos 23 anos de idade especialmente considerando os fatores agravantes do talento dinheiro - que não é uma conquista pequena.

Marc Guehi é um homem feliz.

Ele acha que a Inglaterra lidou bem com as bolas longas da Sérvia e, dado Vlahovic and Mitrovi s sempre seria físico. Mas ele pensa seu lado lidava muito Bem às ameaças E foi ajudado pela experiência dos jogadores ao redor dele!

Questionado sobre a queda no desempenho do segundo semestre da Inglaterra, ele observa que eles estão jogando contra bons jogadores bet365 campeonato paulista um sistema difícil. Você está preocupado com as bolas atrás ea ameaça física? mas você não pode sempre jogar muito bem!

Finalmente, ele diz que não gosta de falar sobre si mesmo mas é um acampamento feliz e está contente por fazer parte dele.

Aha!

Aqui está o relatório de correspondência do David Hytner!

No estúdio,

Fabregas acha que Palmer seria uma boa opção para a Inglaterra, e ele ficará bet365 campeonato paulista êxtase ao saber eu acho q posso concordar com isso. Sua capacidade de

manter o jogo sob pressão enquanto mudava seu ritmo do game no qual joga poderia ser muito útil nos tipos dos jogos onde costumamos ver futebol internacional na arena da quadra clubística; passo acelerados por mais pessoas mas aqui inteligência é tão eficaz quanto toque!

Meu Deus, Erik ten Hag foi arrojado pelos seus chefes bet365 campeonato paulista Beefa. Não podem ser muitos que aceitariam isso.

"O Trent está na equipa para criar um objectivo a partir do nada,"

" diz Stephen Berkery." Metas fazem campeonato, ele jogou uma série de grandes passe... Se você priorizar a formação sobre criatividade eu tenho pena..."

A Inglaterra não está aquém de jogadores criativos, mas eles lutam pelo controle do meio-campo e ele nunca vai ajudar nisso.

Bellingham diz que a Sérvia era forte, resistente e robusta –

"um grande grupo de rapazes". A equipe acertou com a preparação, diz ele. Eles são positivos dentro do acampamento e agora estão no próximo."

Ele se acostumou bet365 campeonato paulista bater na caixa, diz ele. É um ótimo começo para que pessoalmente consiga bet365 campeonato paulista confiança - sim!

Caso contrário, ele diz que ficou melhor bet365 campeonato paulista lidar com as coisas difíceis.

Então quando perguntado como está sendo "Jude Bellingham", disse: "Está tudo bem ". Poderia ser pior Judebellham é composto de pessoas incríveis."

Eu adoraria deixar isso lá, mas ele continua explicando que tem uma grande rede de apoio da família e amigos. "Eu tenho muita sorte bet365 campeonato paulista jogar futebol". noutros locais,

Rory McIlroy voltou a bater na frente.

Harry Kane diz que hoje à noite foi tudo sobre ganhar.

A Sérvia representava uma ameaça, era muito física com bolas longas e segundas esferas forçando a Inglaterra de volta. Ele acha que o país foi homem-a -homem no segundo tempo? isso fez diferença!

Oningham, ele rapsoda bet365 campeonato paulista confiança e contribuição. Então diz que acha seu próprio papel vai mudar dependendo do jogo: hoje bet365 campeonato paulista dia ficou um pouco mais alto quando eles defendem homem a cara para tentar empurrá-los profundamente de modo Foden and Bellhamming poderiam ficar nos bolsos; então no segundo tempo o trabalho dele era segurálo até ganhar livres chutem!

"Não sei por que você está colocando Trent para fora", diz Robert Lavine.

"A equipe como um todo e o meio-campo bet365 campeonato paulista particular parecia visivelmente pior depois que ele saiu. Mal conseguimos tirar a bola da nossa metade - era tipo Phil Neville tinha vindo!"

Sim, não concordo com isso - embora muitas vezes esteja errado. Pensei que a Inglaterra parecia menos vulnerável depois de ele ter saído da competição mas o motivo pelo qual eu lhe disse é porque está tentando aprender uma posição bet365 campeonato paulista um torneio e acho melhor manter as coisas funcionando bem – no geral ou especificamente dado tipo do jogador dele; Ele simplesmente nem oferece nada suficiente fora das bolas para ficar posicionados na bola como se estivesse fazendo alguma coisa nele mesmo! Vale a pena notar.

No primeiro jogo de hoje, tivemos dois gols no 1o tempo e um minuto extra; Hoje bet365 campeonato paulista dia não houve muitas paradas. Temos duas ou quatro partidas na primeira metade do campeonato que foram disputada pela Uefa!

TEMPO COMPLETO: Sérvia 0-1 Inglaterra

Inglaterra top Grupo C com três pontos, Sérvia estão no fundo sem nenhum e Dinamarca entre eles bet365 campeonato paulista um.

Gareth Southgate cumprimenta os jogadores após o jogo.

{img}: Tom Jenkins/The Guardian

Partilhar

Atualizado em:

22.37 BST

90+4 min.

Pickford faz bem bet365 campeonato paulista levar idades antes de bater a bola para baixo t'outro fim, e que vai ser isso.

90+3 min.

Mais uma vez, a Sérvia constrói e enfia bola na caixa. Mas Milinkovic-Savie Salte juntos com pavlovícs; ninguém perto deles ganha um apoio de pontapé livre bet365 campeonato paulista Milenkovice então vencendo o cabeçalho usando barcaça

90+3 min.

Tadic se espalha para Birmancevic, mas a Inglaterra os empurra de volta e quando Mladenovi cruza Bowen correndo até fechar blocos bet365 campeonato paulista contato. 90+2 min.

Gallagher ganha um livre-chute Ilic - o seu segundo bet365 campeonato paulista rápida sucessão – e, embora eles tenham jogado mal a Inglaterra tem feito muito bom trabalho de desaparecer nos últimos 15 minutos.

90 min.

Teremos mais quatro minutos.

90 min.

Não sei se a Inglaterra ficou sentada ou foi empurrada para trás, mas embora este seja apenas um jogo ainda tenho certeza de que não encontrou o equilíbrio certo no meio-campo e talvez também nem bet365 campeonato paulista ataque. Eu ficaria surpreso ao ver Alexander Arnold na bancada do próximo game!

89 min.

Mladenovic escapa novamente para a esquerda, Pedras indo claro brilhantemente correndo bet365 campeonato paulista direção à bet365 campeonato paulista própria rede então quando Sérvia reciclar posse de Milinkovic-Savical dirige um riser uma jarda ou duas larga da borda. Isto está ficando dicey...

87 min.

Seja sob instrução ou apenas nervoso, eles deixaram a Inglaterra jogar por meia hora e dado os jogadores que têm não é surpresa terem marcado como se estivesse lutando pelo controle agora está sendo colocado sobre elas.

86 min.

Outra mudança na Inglaterra, Bellingham – o melhor jogador bet365 campeonato paulista campo no primeiro tempo e anônimo do segundo - foi substituído pelo Maino. 85 min.

A Inglaterra está lutando para sair – outra razão, eu diria: bet365 campeonato paulista capacidade de manter a posse.

83 min.

Na borda, Vlahovic recolhe lindamente e gira bet365 campeonato paulista um tiro que Pickford dá dicas! Ele teria olhado para uma charlie certa se ele tivesse deixado isso entrar. Mas foi adorável jogar do atacante...

Partilhar

Atualizado em:

21.45 BST

82 min.

"Uma solução para a situação Foden", voluntários Phil Podolsky."Saka é um jogador maravilhoso na parte de trás da grande temporada, mas tendo Gordon à esquerda faria uma diferença mundial ". Primeiro você começa corridas muito diretas do Sr... segundo que se obtém o melhor corte letal dentro dele pela direita." Eu prevejo algumas objeções dos fãs Arsenal embora "" Eu sei o que você quer dizer, mas cada vez mais acho a velocidade do futebol internacional vai funcionar muito bem para Palmer que tem capacidade de criar com nada e faz isso bet365 campeonato paulista um ritmo diferente dos outros.

81 min.

Acho que é só cãibra, mas Trippier esticando-o para fora e a perna no roupão. E ele está de volta agora!

79 min.

"A questão usual vem à tona para a Inglaterra", avalia Mark Gillespie. "Uma vez que eles perdem o impulso e controle, os gerentes não sabem como recuperá-lo de volta? é muito passivo também discordam da substituição Gallagher por ele: falta capacidade bet365 campeonato paulista manter possessões pelas quais Galileu vai ajudar mas Mainoos seriam perfeitos." Eu teria ido Wharton, mas concordo que o MainoO também faria mais sentido. Mas há uma ordem de pecking s e Southgate quer experiência bet365 campeonato paulista campo! 77 min.

E é por isso! Bowen pega a bola no espaço à direita, arrasta-a para fora de Lukic e levanta o tipo da cruz que convida Andy Gray está sem dúvida imaginando as conversas entre eles enquanto falamos. "Que tal aquele Skipper? Arraste essa bet365 campeonato paulista swede!" "Amo garoto novo!" Problema sendo kane pune um cabeçalho bet365 campeonato paulista qual Rajkovic poderia soberbamente colocar mãos na barra contra ele mesmo!! Harry Kane tem um cabeçalho salvo.

{img}: Tom Jenkins/The Guardian

A bola salta para a segurança. {img}: Tom Jenkins/The Guardian Partilhar Atualizado em: 21.44 BST 76 min. Agora outra mudança na Inglaterra, Bowen substituindo Saka. Eu teria ido para Palmer que oferece criatividade e retenção de bola mas Southgate claramente quer energia; o jogador a quem ele trouxe ofereceu muito disso! 75 min. Foden passa por Tadic, que o leva de volta e está reservado. 74 min. Outra mudança para a Sérvia, Zivkovic – que teve momentos - saindo com Birmancevic vindo. 73 min. A coisa sobre essa mudança Gallagher é que ele está tentando e não perder a liderança. O Inglaterra precisa mais do controle de energia, então na verdade Wharton pode ter sido um substituto muito sensato! 72 min. Saka se enrola bem no posto traseiro de Rice – ele pode ser tão eficaz nessa posição -, mas seu knock-back é sufocado e o goleiro lida. 70 min. Pickford sai para uma bola e, sem ninguém perto dele opts a soco claro. Para ser justo eu acho que ele não estava pronto pra pegar mas parecia um pouco estranho! 69 min. Sim, aqui está essa mudança: Gallagher para Alexander-Arnold que teve alguns bons momentos mas não o suficiente deles. Ele deve oferecer mais bet365 campeonato paulista geral jogar! Partilhar Atualizado em: 21.31 BST 69 min. "Estou gostando de Alan Shearer essencialmente pedindo que a Inglaterra atinja Les", diz Niall Mullen. "Não podemos bater? Não vamos acabar com isso?"! 67 min. Outra entrega pobre de Alexander-Arnold, Rajkovic fisting clara com bastante facilidade então quando a Inglaterra sustentar o ataque e Bellingham fica para baixo à esquerda. ele tenta fazer muito mais que isso: mergulhar desta maneira antes mesmo perder Lukic bet365 campeonato paulista pé uma cruz do qual seu guardião engolirá...... Partilhar Atualizado em: 21.30 BST 66 min. Kane que bate para Alexander-Arnold, e embora seu primeiro toque não seja o melhor ele leva bet365 campeonato paulista perigo. 65 min. Trippier cobra uma bola solta, perde e Tadic aproveita a esfera soltos rolando um passe reto para dentro da caixa de Jovic... mas é pouco atrás dele que ele não pode controlar. Ainda assim isso ainda será o aviso! 65 min. Mladenovic foge pela esquerda e atira sobre uma cruz; Foden arranca-a do céu, depois murmura para ninguém.

64 min.

O que estamos vendo agora é por isso não acho Alexander-Arnold o homem certo para meio campo da Inglaterra: Sérvia estão dominando a posse e ele está mal envolvido.

Partilhar

Atualizado em:

21.26 BST

62 min.

Não ficaria surpreso se Southgate contempla uma mudança agora Tadic está ligado. Sua capacidade de vagar espaços pode significar Gallagher é introduzido, Se ele estiver fazendo isso bet365 campeonato paulista áreas centrais

61 min.

Mais duas mudanças para a Sérvia: Jovic for Mitrovi e Tadic For Lukic. Saboroso! Partilhar

Atualizado em:

21.23 BST

58 min.

A Inglaterra restaurou uma aparência de controle, mas também penso bet365 campeonato paulista dar um descanso a Foden... Mas desculpe-me enquanto eu interrompo! Uma vez e bola atrás dos sets Mladenovic longe dele puxa para trás forma da linha. Trippier pego com o corrimento na frente do poste faz apenas suficiente bufê Mitrovic sem obviamente incrustálo ele; E eventualmente Guehi and Pickford sairão estrada uns aos outros assim que os guardam fora... Partilhar

Atualizado em:

21.25 BST

57 min.

Alexander-Arnold dispara um à distância que Rajkovic punhos claros, mas ele está logo na bola novamente. implicando a cruz antes de escolher Bellingham via corte -back; Assim como Ele vai martelar para casa seu segundo objetivo Lukic nips bet365 campeonato paulista fazer uma tackle fantástico "

56 min.

A Inglaterra está a deixar este desvio um pouco, e pergunto-me se Southgate pensa numa mudança. Como é que vai ser bom para os seus submarinos porque nos dirá quem ele gosta no momento; penso bet365 campeonato paulista Cole Palmer... apesar de Saka ter jogado! Frustrados fãs ingleses.

{img}: Tom Jenkins/The Guardian

Partilhar

Atualizado em:

22.38 BST

54 min.

"Foden está bet365 campeonato paulista risco de se tornar um daqueles jogadores que é ótimo para seus clubes, mas nunca realmente atua na Inglaterra?" pergunta David Wall."Ele já teve mais do 30 jogos agora? Mas eu não me lembro muito bem da performance onde ele foi o jogador dominante ou até mesmo decisivo (talvez no Mundial contra Gales), porém isso parecia ser algo sobre Rashford). É uma lista com qualidade tão boa como Barnes McMan' também." Ele tem muito tempo, mas é mais difícil jogar no meio quando a equipe não mantém o time como Man City – e também se você tiver Bellingham.

Author: mka.arq.br

Subject: bet365 campeonato paulista Keywords: bet365 campeonato paulista

Update: 2024/7/14 16:53:59